# **LINES**

## PURPOSE

Specifies line types (solid, dot, dash, dash2, dash3, dash4, blank (= none)) to appear between the plot points of each trace on subsequent plots or to specify the line type used by many diagrammatic graphics.

# **DESCRIPTION**

There are 8 available line types. They can be spelled out in full, or the following 2- or 3-character abbreviations can be used:

SOLID SO DOT DO DASH DA DASH1 DA1 DASH2 DA2 DASH3 DA3 DASH4 DA4 BLANK BL

All dash patterns are drawn in hardware, so the appearance can vary somewhat between devices. Some devices do not support 5 distinct dash patterns. An unsupported dash pattern will draw the line with one of the supported dash patterns.

# **SYNTAX**

LINES <type 1> <type 2> ... <type n> etc.

where  $lttye 1$ , ...,  $lttype n$  are strings that specify the desired line types. Up to 100 such line types can be specified.

#### EXAMPLES

LINES SOLID DOT DASH LINES BLANK SOLID DASH DASH4 LINES BLANK SOLID LINES ALL SOLID LINES SOLID ALL LINES LINES SO DO DA LINES BL SO DA DA4

## NOTE 1

See the introduction to the Diagrammatic Graphics chapter for a discussion on using the LINES command for diagrammatic graphics.

#### NOTE 2

The LINES command with no arguments sets all line types to blank. The LINES command with the word ALL before or after the specified type assigns that line type to all traces. Thus LINES DOTTED ALL or LINES ALL DOTTED assigns dotted lines to all traces.

## DEFAULT

All line types are set to solid.

#### SYNONYMS

None

## RELATED COMMANDS

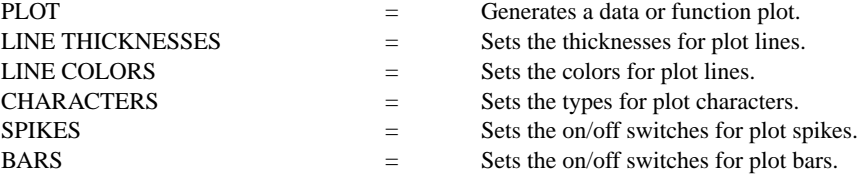

#### APPLICATIONS

Multi-trace plotting

# IMPLEMENTATION DATE

Pre-1987

# PROGRAM

LET LEAD = DATA ... 164 426 59 98 312 263 607 497 213 54 160 262 547 325 419 94 70 LET  $\text{POT} = \text{DATA} \dots$ 106 175 61 79 94 121 424 328 107 218 140 179 246 231 245 339 99

. LET  $N = SIZE$  LEAD LET  $X =$  SEQUENCE 1 1 N LINE DASH DOT TITLE DEMONSTRATE LINE COMMAND TITLE SIZE 5 PLOT POT LEAD VS X

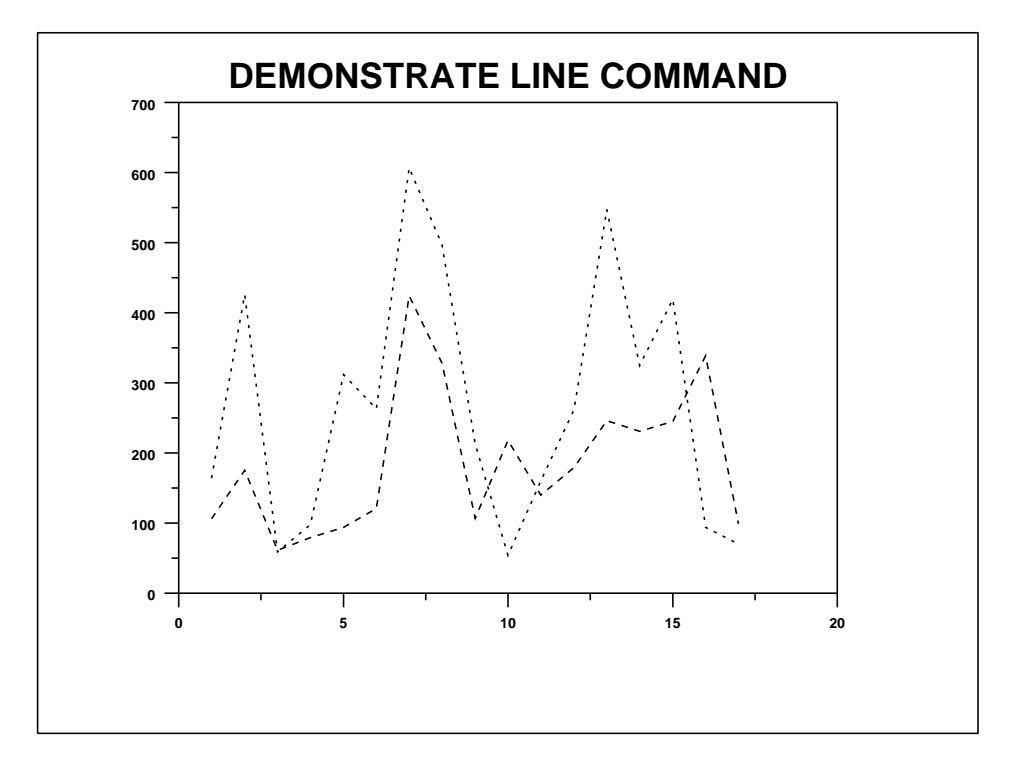